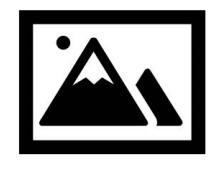

Click to add your logo

#### **AVISO DE PAGO** *Atención Personal de Oficina*

Estamos trabajando con **ClickPay** para proporcionar a nuestras propiedades una forma rápida y conveniente de realizar pagos en línea.

#### **PAGOS EN LÍNEA**

En un esfuerzo por agilizar los esfuerzos de facturación, los pagos se pueden realizar en línea a través de ClickPay. Como la forma preferida de aceptar pagos, solicitamos que todo el personal señale el portal de pago en línea de **ClickPay** ubicado en:

### **Your ClickPay Portal URL**

A través de esta plataforma, los pagos se pueden administrar, rastrear y enviar. También se puede ver el historial de pagos en línea, configurar pagos recurrentes automáticos y realizar pagos únicos en línea. Los pagos se pueden realizar en línea con cualquier tarjeta de crédito o débito o por cheque electrónico (ACH) desde una cuenta bancaria.

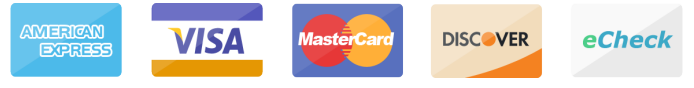

*Es posible que se apliquen cargos a los pagos realizados en línea. Las tarifas aplicables se pueden ver a través de la tabla de tarifas en los perfiles de* **ClickPay**.

## **BENEFICIOS Y CARACTERÍSTICAS**

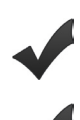

Establecer Pagos Automáticos

Pagar por Tarjeta de Crédito/Débito o e-Cheque

Evitar Cargos por Pagos Atrasados (Ver su Historial de Pago

# **APOYO DE PAGOS EN LÍNEA**

Para preguntas sobre nuestra nueva plataforma de pago en línea, se puede acceder al centro de soporte en línea de **ClickPay** en **www.ClickPay.com/Help** para acceder a las preguntas frecuentes, tutoriales paso a paso, chat en vivo y soporte para correo electrónico y teléfono.